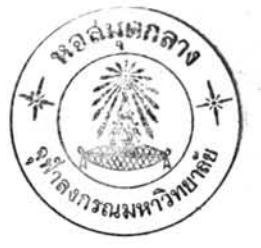

บทที่ 3

#### การทดลอง

ในบทนี้จะได้กล่าวถึง เครื่องมือที่ใช้ในการทดลองอย่างคร่าว ๆ และวิธีวัดก่าคงที่ ฉนวนซึ่งได้แก่วิธีที่ใช้ เครื่องตรวจคลื่นสถิตย์ และวิธีใช้แมจิกทีดังจะได้กล่าว เป็นทัวซ้อต่อไป

3.1 อุปกรณ์การทดลอง

ในการวิจัยครั้งนี้ได้ใช้เครื่อง sweep oscillator ของ Hewlett Packard แบบ HP 694 B เป็นแหล่งกำเนิดไมโลรเวฟ ส่วนอุปกรณ์การทดลองอื่น ๆ มีดังต่อไปนี้

3.1.1 เวฟมิเตอร์ (wave meter) เป็นเครื่องมือที่ใช้วัดความถี่ของคลื่นไมโครเวฟ ในท่อนาคลื่น เวฟมีเตอร์ประกอบไปด้วยโพรงกลม (cylendrical cavity) ที่วางคล่อมบนท่อ นาคลื่น ในการวัดความถี่ก็อาศัยหลักการที่ว่า ที่ความถี่หนึ่ง ๆ ถ้าปริมาตรของโพรงกลมพอเหมาะ ก็จะเกิดอภินาท (resonance) ในโพรงกลมนั้น ซึ่งการเกิดอภินาทนี้จะทำให้ความแรงของสัญญาน ลคลงและสามารถสัง เกตได้จากจอสโคป และความถื่อาจอ่านได้จากะลกลของ เวฬมิเตอร์นี้ ส่วนการ เปลี่ยนแปลงปริมาตรของโพรงกลมนั้นสามารถทำได้โดยใช้สกรุบังคับ

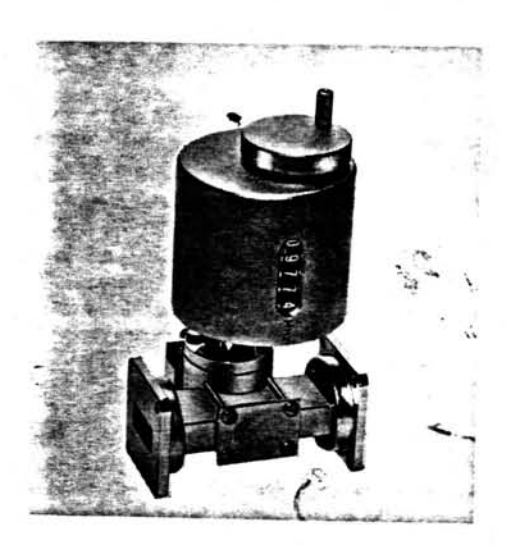

รูปที่ 3.1 เวฟมิเตอร์

3.1.2 แอทเทนูเอเตอร์ (attenuator) เป็นเครื่องมือที่ใช้ลดกำลังของคลื่นไม-โครเวฟ แอทเทบูเอเตอร์ที่ใช้เป็นแบบมีแพน (vane) ซึ่งทำด้วยแก้วหุ้มด้วยนิเกิลแพนนี้จะอยู**่**ขนาน กับสนามไฟฟ้า และสามารถปรับให้เลื่อนไปมาได้ กำลังของคลื่นไมโครเวฟจะลดลงมากที่สุดเมื่อ แพนนี้อยู่ตรงกลางท่อนาคลื่น เพราะตรงนั้นมีความเข้มของคลื่นมากที่สุดนั่นเอง ในการใช้แอทเทนู~ เอเตอร์สามารถอ่านว่าแพนเลื่อนออกจากขอบออกไปเป็นมิลลิเมตรได้จากเสกล (A) ที่เครื่อง จาก นั้นก็นาระยะนี้มา เปลี่ยน เป็น เดซิ เบล (DB) ได้จากแผนภูมิ (B) ซึ่งก็ติดอยู**่**บน เครื่องอีก เช่น เดียวกัน

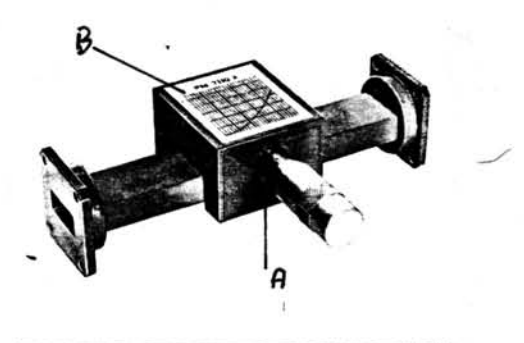

รูปที่ 3.2 แอทเทนูเอเตอร์

3.1.3 พลันเจอร์ (plunger) เป็นท่อนาคลื่นที่มีปลายบึกด้วยแผ่นโลหะ โดยที่แผ่น โลหะนี้สามารถเลื่อนไปมาได้ จึงสามารถใช้พลันเจอร์เป็นตัวเปลี่ยนเฟส (phase) ของสัญญานได้

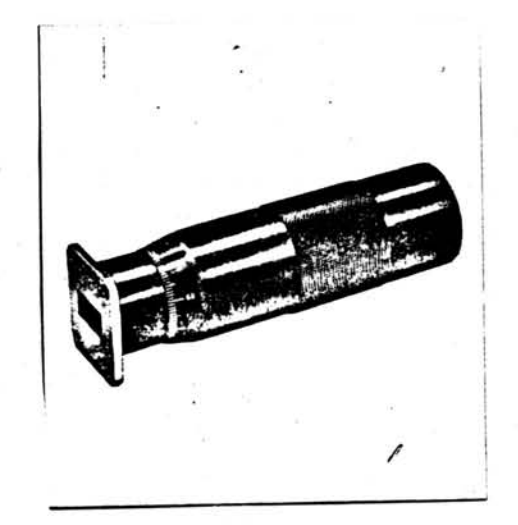

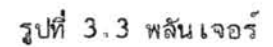

 $\frac{1}{2} \sum_{i=1}^n \frac{1}{\lambda_i}$ 

3.1.4 เครื่องตราจคลื่นสถิตย์ (standing wave detector) คือท่อนาคลื่น ที่มีด้านกว้างด้านหนึ่งเจาะทะลุเป็นรูแคบและยาวไปตามยาวของท่อเรียกว**่**า slotted line บน ผนังนี้มีกลไกที่สามารถ เลื่อนไปมาได้ตลอดความยาวของรู เครื่องกลไกนี้มีโลหะทรงกลมที่ เรียว เล็ก

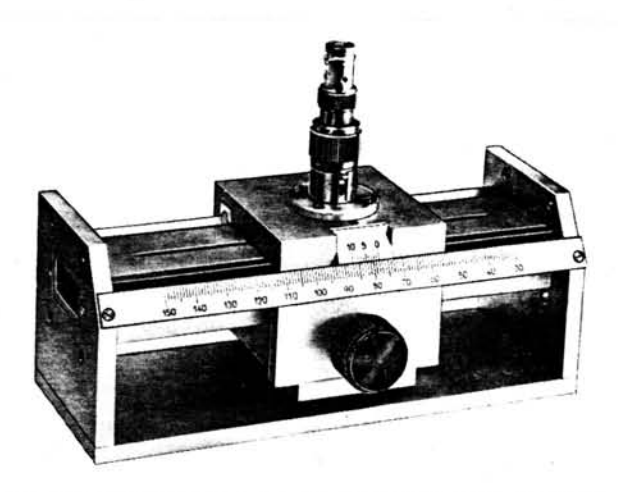

รูปที่ 3.4 เครื่องตรวจคลื่นสถิตย์

เรียกโลหะนี้ว่าโปรบ (probe) ที่โปรบนี้มีผลึกไดโอด (crystal diode) ติดอยู่ด้วย เมื่อโปรบ อยู่ในสนามไฟฟ้าที่มีการ เปลี่ยนแปลงก็จะทำให้อิ เลกตรอนธิสระในโปรบ เคลื่อนที่ไปมา ทำให้ เกิด กระแสไฟฟ้าสลับขึ้น เมื่อกระแสสลับนี้ผ่านผลึกไดโอดก์จะกลายเป็นกระแสตรงเข้าสู่ออสซิโลสโคป ต่อไป สัญญานที่ได้ออกมาจะแปรผันตามอำพนของสนามไฟฟ้า จึงทำให้ทราบตำแหน่งต่าง ๆที่มีความ เข้มสนามไฟฟ้ามากที่สุดหรือน้อยที่สุดได้โดยอ่านจากส เกลที่ติดอยู่ข้าง ๆ ทำให้หราบความยาวคลื่น ของสัญญานในท่อนาคลื่นได้

 $3.1.5$  แมจิกที $^1$ ไmagic tee) เป็นเครื่องมือที่มีท่อนาคลื่นหลายท่อมาต่อเข้าด้วยกัน ดังในรูป

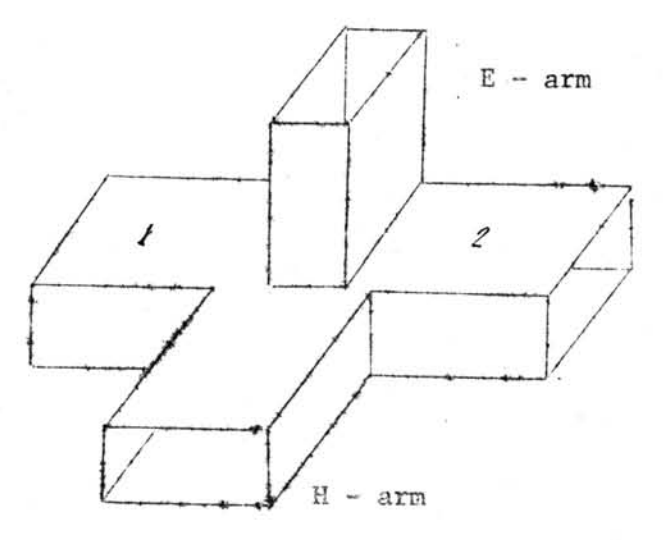

รูปที่ 3.5 แมจิกที

คุณสมบัติของแมจิกที่คือ จากรูป 3.5 เมื่อมีสัญญานไมโครเวฟเข้ามาทางขา K (หรือ E**) สั**ญญาน นี้จะแยกเข้าสู่ขา 1 และ 2 โดยมีอำพน (amplitude) และเฟสเท่ากันแต่จะไม่เข้าสู่ขา E (หรือ H) และสัญญานที่สะท้อนกลับมาจากขา 1 และ 2 มีอาพนและเฟสเท่ากันแล้วก็จะไม่มีสัญญานเข้าสู่ E (หรือ H) เลย ดังนั้นจึงสามารถใช<sup>้</sup>แมจิกทีเป็นเครื่องเปรียบเทียบสัญญานได<sup>้</sup>

3.1.6 <u>ท่อสั้น</u> เป็นท่อนาคลื่นที่มีปลายข้างหนึ่งปิดตันด้วยแผ่นโลหะใช้ใส<sup>่</sup>ผล็กเหลวในขณะ ที่จัดค**่า**คงที่ฉนวน ท่อสั้นนี้ได้ทำขึ้น เองโดยตัดท่อนาคลื่นที่ทำด้วยทอง เหลืองสาหรับไมโคร เวฟ X -BAND ยาวประมาณ 5 เข็นติเมตร เมื่อไสปลายทั้งสองให้เรียบแล้วก็ติดปลายข้างหนึ่งด้วยแผ่น ทอง เหลืองที่มีขนาดใหญ่กว่าพื้นที่หน้าตัดของท่อ เล็กน้อย วิธีการติดก็ต้อง เชื่อมด้วยตะกั่วบัดกรีซึ่งทำ

ได้โดยวางแผ่นทองเหลืองลงบนเตาร้อน (het plate) รอจนกระทั่งวุณหภูมิของแผ่นทองเหลือง เพิ่มขึ้นจนสามารถทำให้ตะกั่วละลายได้ จากนั้นก็วางท่อทองเหลืองลงบนแผ่นนั้น แล้วไล**้รอย**ต่อ ระหว่างท่อกับแผ่นทอง เหลืองด้วยลวดตะกั่วที่ใช<sup>้</sup>ในการบัดกรีสายไฟ เมื่อ เสร็จแล้วก็ปล่อยทิ้งไว้ จน เย็น ปลายอีกข้างหนึ่งของท่อสั้นจะต้องยึดกับแผ่นทอง เหลืองรูปสี่ เหลี่ยมผืนผ้าที่ เรียกว่า Flange วิธีการติดก็เหมือนกับครั้งแรก แต่ในการบัดกรีครั้งที่สองนี้อาจจะทำให้ตะกั่วที่บัดกรีใน ครั้งแรกหลอมละลายได้ จึงใช้สาลีขุบน้ำวางลงบนแผ่นทอง เหลืองแผ่นแรก เพื่อช่วยลดอุณหภูมิ

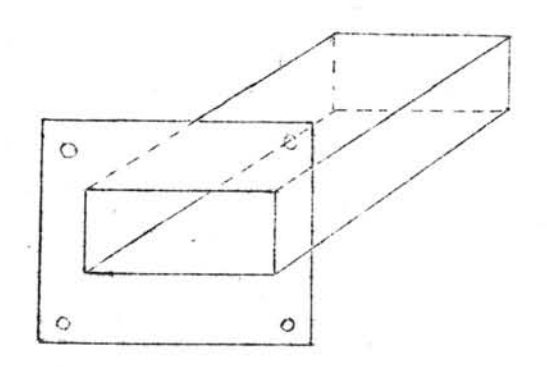

### รูปที่ 3.6 ท่อสั้น

วงจรควบคุมอุณหภูมิ ดังได้กล่าวมาแล้วว่าในการวิจัยครั้งนี้ใช้ผลึกเหลวแบบนีมาติก  $3.1.7$ สาหรับผลึกเหลวแบบ MBBA นั้นเป็นผลึกเหลวที่อุณหภูมิห้อง ส่วนผลึก ชนิด MBBA และ **EBBA** เป็นผลึกเหลวที่อุณหภูมิประมาณ 40 $^{\circ}$   $\mathrm{c}^{12}$  ซึ่งสูงกว่าอุณหภูมิห้อง จึงจำเป็น เหลวแบบ EBBA ต้องสร้างวงจรควบกุมอุณหภูมิเพื่อให้ได้อุณหภูมิที่ต้องการ วงจรนี้แสดงอยู่ในรูปข้างล่าง

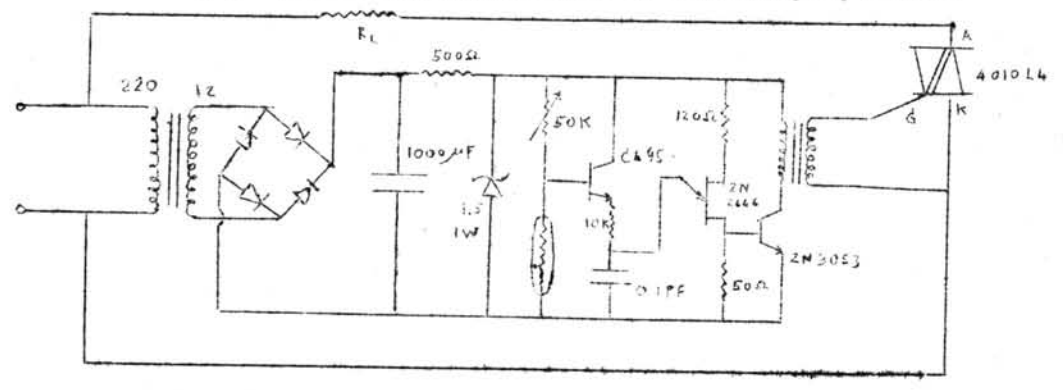

#### รูปที่ 3.7 วงจรควบคุมอุณหภูมิ

115553881.

วงจรในรูปเมื่อนำมาพิจารณาอย่างละ เอียดแล้วสามารถเขียนได้ เป็นวงจรต่าง ๆ ดังนี้

ก. วงจรเรคติไฟเออร์และฟิลเตอร์ (Rectifier and Filter)

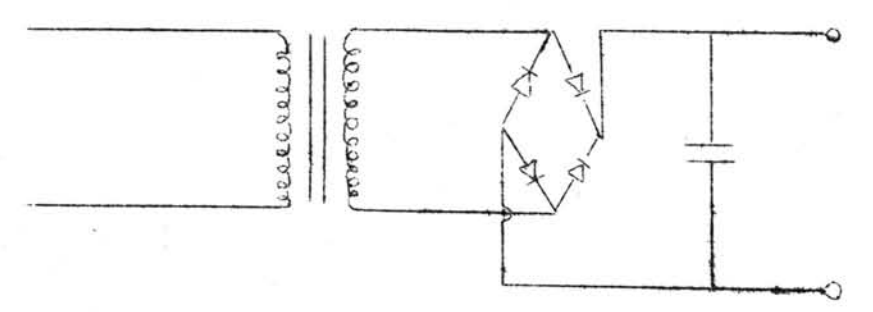

รูปที่ 3.8 วงจรเรกติไฟเออร์และฟิลเตอร์

วงจรนี้ทำหน้าที่ เปลี่ยนไฟจากกระแสสลับ (AC) 220 โวลต์ให้ เป็นกระแสตรง (DC) คือ เป็นเรกติไฟ เออร์(rectifier) นอกจากนี้วงจรนี้ยังทำหน้าที่กรองกระแส DC ที่ได้ให้เรียบคือเป็นตัวฟิลเตอร์ (filter) ค้าย

ข. วงจรเรคกูเลเตอร์ (Recgulator)

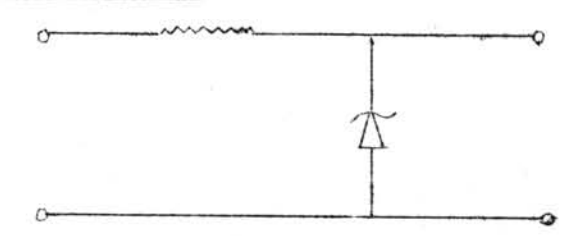

'รูปที่ 3.9 วงจรเรคกูเลเตอร์

วงจรนี้มีซี เนอร์ไดโอด (Zener diode) ที่จะทำให้กระแสไฟตรงที่มีการ เปลี่ยนแปลง เจ็ก น้อย เพราะไฟบ้าน เปลี่ยนแปลง เรียบยึ่งขึ้น นั่นคือซี เนอร์ไดโอดตัวนี้ทำหน้าที่ เป็น เรคกู เล เตอร์ (recgulator) นั่นเอง

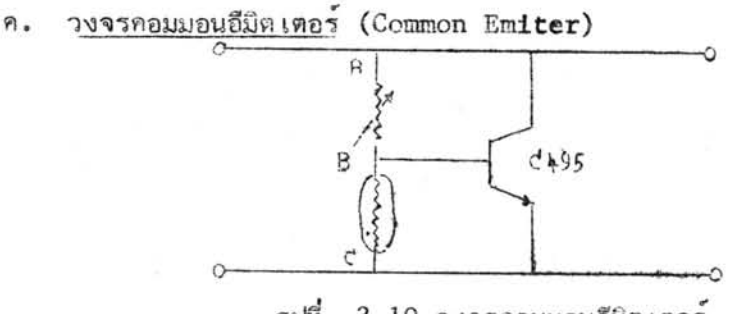

รูปที่ 3.10 วงจรคอมมอนอีมิตเตอร์

วงจรนี้ประกอบด้วยความต้านทานที่เปลี่ยนค่ำได้ (variable resistor) ซึ่งใช้สัญญลักษณ์ว่า Vk และ เทอร์มิส เตอร์ (thermister) ซึ่ง เป็นความต้านทานที่มีค่ำความต้านทาน เปลี่ยนไปตามอุณหภูมิ ใช้สัญญูลักาณ์ว่า TH โดยเทอร์มิสเตอร์ที่ใช้นี้เป็นแบบ NTC (Negative Temperature Coeffi– cient) คือค่ำความต้านทานจะลดลงเมื่ออุณหภูมิเพิ่มขึ้น และทรานซิสเตอร์เบอร์ C 495 ซึ่งมีความ ไวต**่อการเปลี่ยนแปลงของกระแสเบส (I<sub>n</sub>) มาก** วงจรนี้เป็นหัวใจสำคัญของการควบคุมอุณหภูมิ

หลักการทำงานของวงจรนี้อาศัยคุณสมบัติที่ว่าทรานซิสเตอร์ 495 จะทำงาน (ON State) ก็ต่อ เมื่อมีกระแส เบสมากพอโดยที่กระแสจะไหลจากจุด A ผ่าน VR แล้วมาแยกไหล เข้าทรานซิส เตอร์และ TH ที่ B ถ้าความต้านของ TH มากก็จะมีกระแสแยกเข้าขาเบสมาก ทรานซิสเตอร์ ก็จะทำงานทำให้มีกระแสไหล เข้าตัวทำความร้อน (heater) อุณหภูมิก็เพิ่มขึ้น ในขณะเดียวกัน ความต้านทานของ TH ก็ลดลง ทำให้กระแสไหลผ่าน TH มากขึ้น และแยกไหลเข้าเบสน้อยลงจนใน ที่สุดทรานซิส เตอร์หยุดทำงานก็ไม่มีกระแสไหล เข้าตัวทำความร้อน อุณหภูมิก็ เย็นลง ความต้านทานของ TH ก็เพิ่มขึ้น จนกระแสไหลเข้าเบสมากพอที่จะทำให<sup>้</sup>ทรานซิสเตอร์ทำงานอีก ตัวทำความร้อนก็ร้อน ขึ้นอีกเป็นอย่างนี้เรื่อย ๆ ไป ดังนั้นจึงทำให้อุณหภูมิเปลี่ยนแปลงไปรอบ ๆ อุณหภูมิที่ต้องการ เมื่อ ต้องการจะ เปลี่ยนอุณหภูมิที่ควบกุมใหม่ก็สามารถทำได้โดย เปลี่ยนกากวามต้านทานของ VR

างจรออสซิเลเตอร์และเอ้าพุททรานฟอร์เมอร์ (Oscillator and Out put trans- $\sqrt{3}$ former)

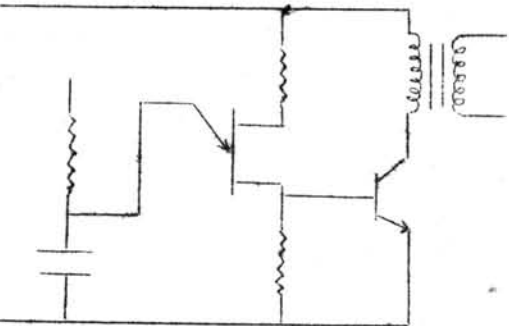

. รูปที่ 3.11 วงจรออสซิเลเตอร์และเอ้าพุททรานฟอร์เมอร์

เมื่อทรานซิสเตอร์ C 495 กำลังทำงานก็จะมีกระแสไหลเข้าขา E ของ UJT (unijunetion transistor) ซึ่งทำหน้าที่เป็นออสซิเลเตอร์ โดยจะมีสัญญานบวกออกมาที่ขา  $\mathtt{B}_1$  เมื่อ สัญญานนี้ผ่าน เข้าทรานซิสเตอร์ 2N 3053 ก็จะทำสัญญานขยายมากขึ้นและเข้าสู่เอ้าพุททรานฟอร์ – เมอร์ทำให้มีกระแสไหลในขดทูติยภูมิ

#### Insupruszinan (Triac and Load)  $\Omega$ .

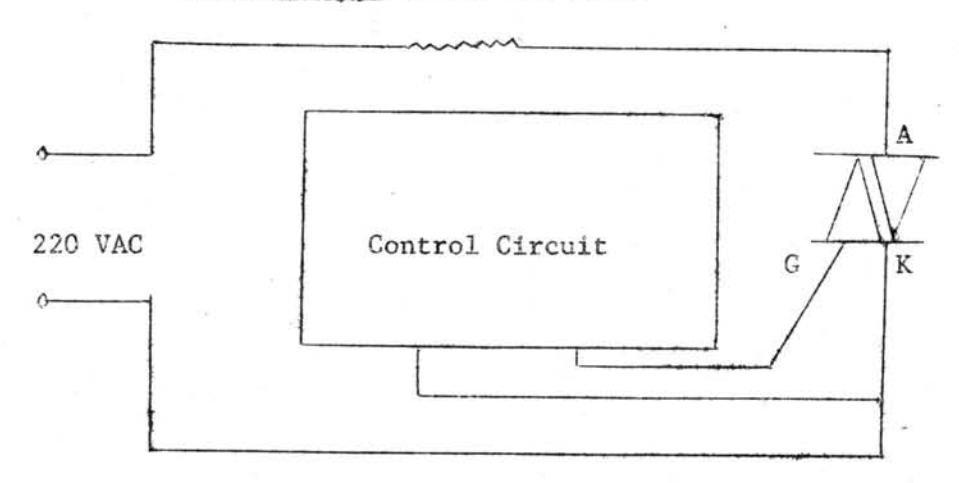

#### รูปที่ 3.12 ไตรแอคและโหลด

ำเมื่อกระแสไหลในขดลวดทุติยภูมิของ เอ้าพุททรานฟอร์เมอร์ก็จะทำให้มีกระแสไหล เข้าขา G และไตรแอคซึ่งจะทำให้ไตรแอคทำงานจึงมีกระแสไหลผ่านโหลดหรือตัวทำความร้อนของเรานั่นเอง ถ้ากระแสที่ขา G หยุดไหลไตรแอคก็จะหยุดทำงานและทำให้ไม่มีกระแสไหลผ**่านโหลด เป็นอย**่างนี้ เรื่อยไป

## 3.2 การวัดคาคงที่ฉนวน

ในการวัดคาคงที่ฉนวนไม่ว่าจะใช้เครื่องตรวจคลื่นสถิตย์ หรือแมจิกที จำเป็นต้อง ทราบความหนาของสารตัวอย่าง ซึ่งสามารถทำได้โดยทราบความหนาแน่น (density) และน้ำ-หนักของมัน รายละเอียดในการหาความหนาของผลึกเหลวได้กล่าวไว้ในหัวข้างล่างนี้ จากนั้นจะได้ กล่าวถึงวิธีการวัดคาคงที่ฉนวนโดย เครื่องตรวจคลื่นสถิตย์และแมจิกทีต่อไป

3.2.1 การวัดความหนาของผลึกเหลว การวัดความหนากระทำโดยใช้เวอร์เนียกาลิเปอร์ วัดความลึกของท่อสั้น สมมูติว่า เป็น X ซ.ม. (ดังรูป 3.13) แล้วนำท่อสั้นเปล**่าไปซั่งน้ำหนักสมม**ุติ ว่าได้ A กรัม แล้วเทผลึกเหลวลงในท่อสั้น ใช้เวอร์เนียวัดคว**ามลึกจากปากท่อ**ถึงผิวผลึกเหลว สมมุติ ว่า เป็น Y ข.ม. จากนั้นก็นำท่อสั้นที่ใส่ผลึกเหลวนี้ไปซึ่งด้วย เครื่องเครื่องไฟฟ้า สมมุติว่าได้ B กรัม ถ้า L และ M เป็นกวามหนาและน้ำหนักของผลึกเหลวตามลำดับจะได้ว่า

> L  $X - Y$  $\text{max}$ M  $A - B$

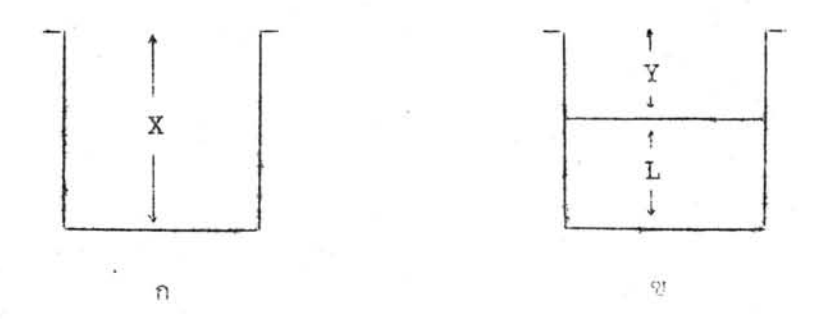

ข , ความลีกจากปากท<sup>่</sup>อศีนถึงผิวผลิก เทลว รูป 3.13 ก. ความลึกของท่อสั้นเปล่า ถ้าค่อย ๆ เติมผลีกเหลวจากน้อยไปหามากและเมื่อเติมแต่ละครั้งก็จะทำการวัดตามวิธีข้างบน ก็จะ ทำให้ได้ความสัมพันธ์ระหว่างความหนาและน้ำหนักของผลึก เหลวดังแสดงในตารางที่ 3.1 และรูป  $3.14$  และจากการวัดในการทดลองปรากฏว่าท่อสั้นมีความลึก  $5.016 \pm 0.005$  ซ.ม. หนัก 114.495 กรัม

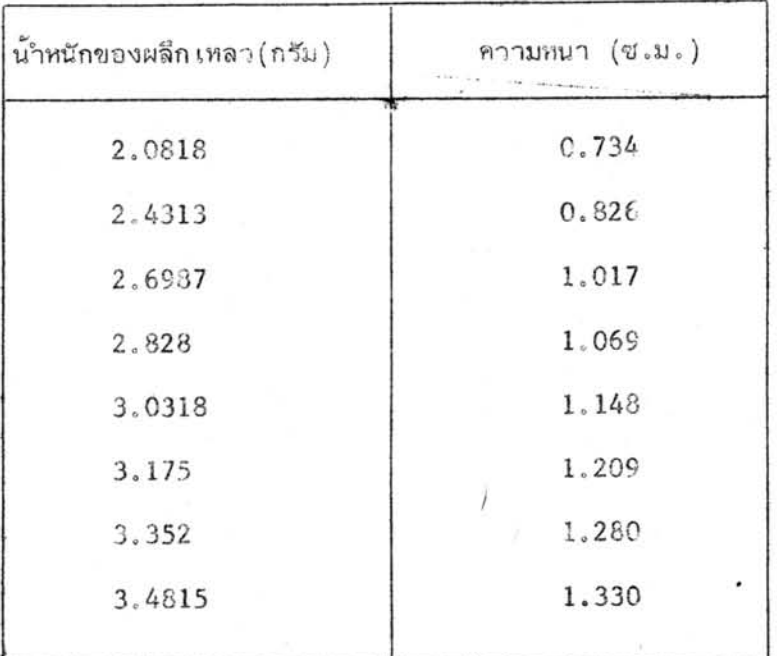

ความสับพันธ์ระหว**่**างความหนาและน้ำหนักของผลึก เหลว MBBA  $n$ าราง $3.1$ 

จากข้อมูลที่ได้นี้ทำให้ได้ความหนาแน่นของ MBBA แท่ากับ 1.24 กรัมต่อ ลบ.ชม. ในการทำการ ทดลองนั้นก็ซึ่งน้ำหนักของผลีก เหลวและ เบื่องจากทราบความกว้างยาวของท่อนาคลื่น จึงทำให้สา -มารถทราบความหนาของผลิก เหลวได้โดยใช้ความหนาแน่นที่ได้มาแล้ว

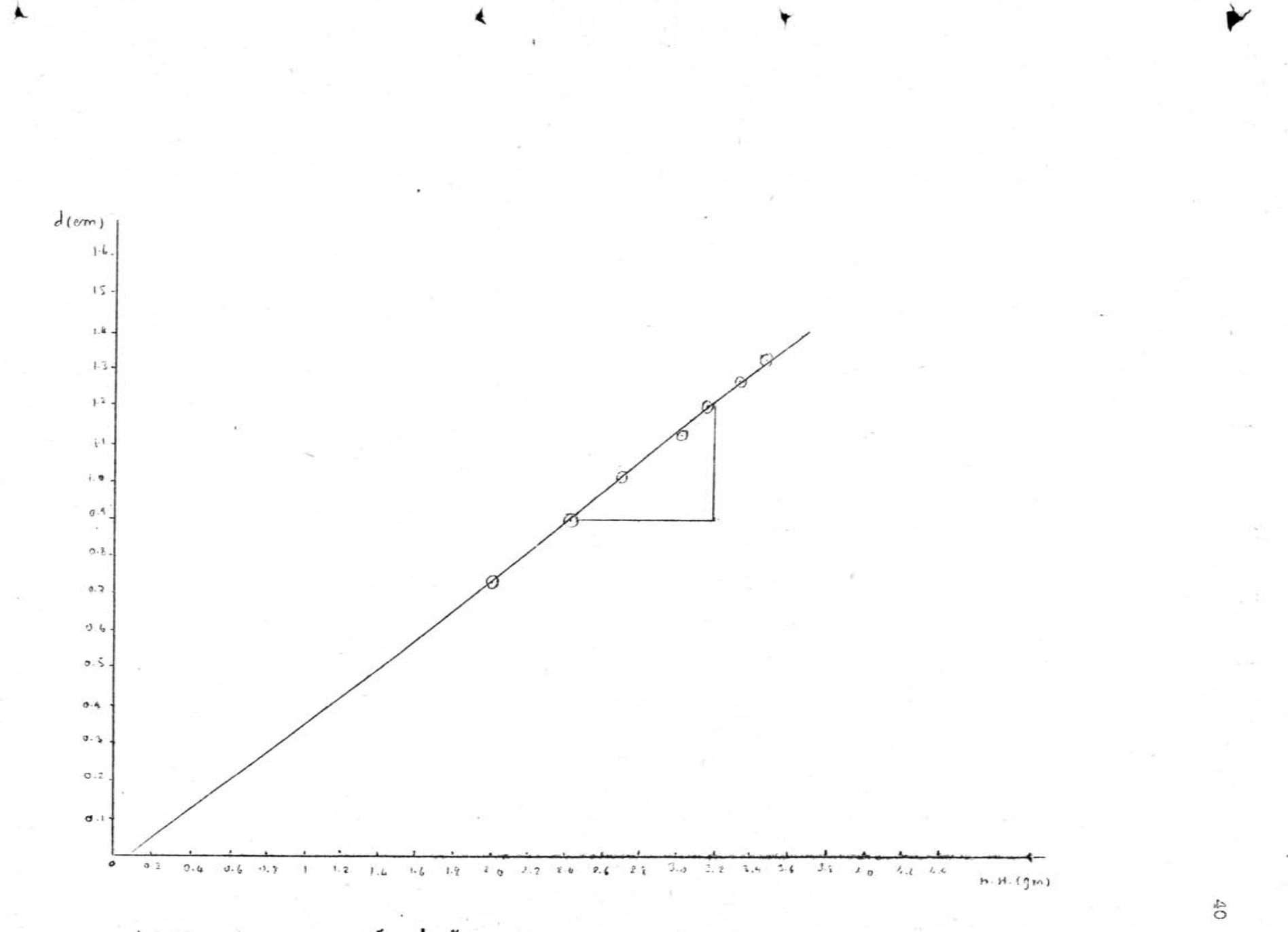

รูป 3.14กราฟแสดงความสัมพันธระหว่างน้ำหนักและความหนาของผลึกเหลวMBBA

3.2.2 การวัดค่ำคงที่ฉนานด้วย เครื่องตรวจคลื่นสถิตย์ การวักค่ำคงที่ฉนวนด้วยวิธีนี้มีการ จัดเครื่องมือดังรูป 3.15

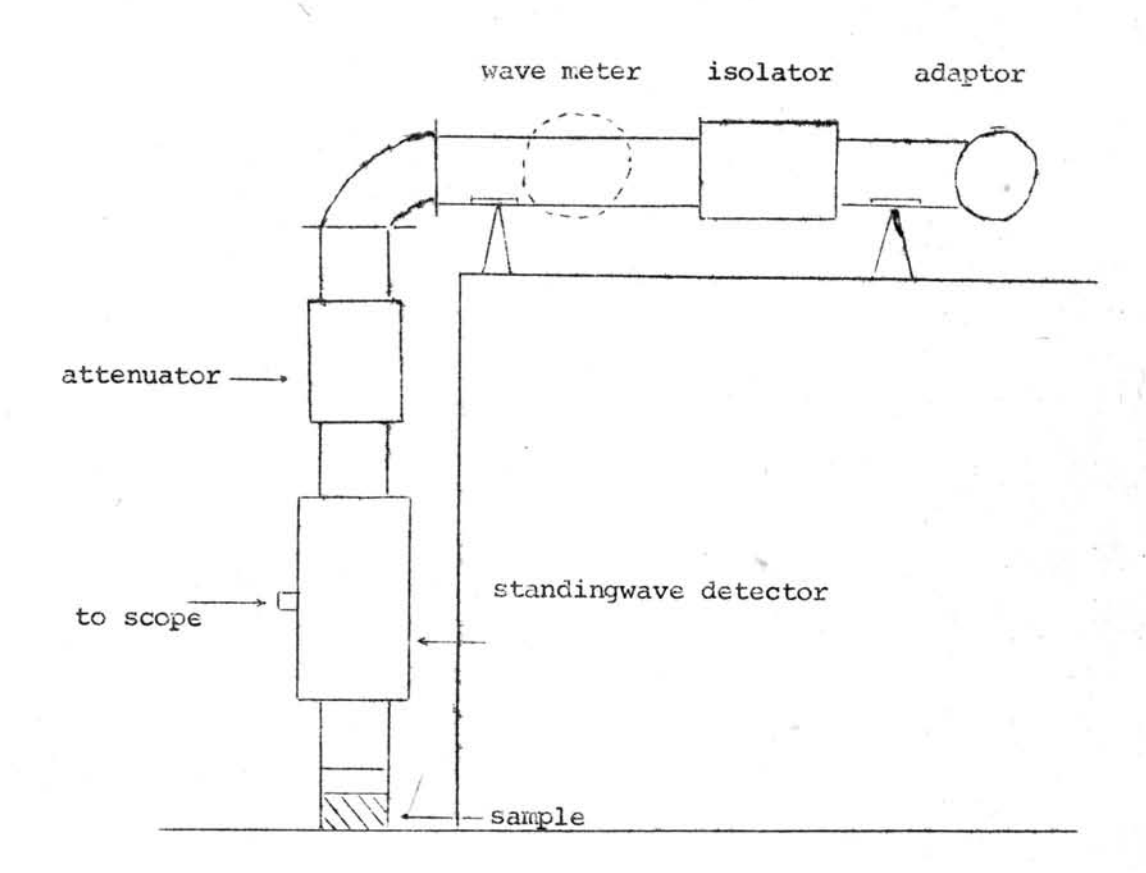

# รูปที่ 3.15 การวัดค่าคงที่ฉนานด้วย เครื่องตรวจคลื่นสถิตย์

ในการทดลองได้ทำการวัดค่าคงที่ฉนานของผลึก เหลวด้วย เครื่องตรวจคลื่นสถิตย์ กระทำได้ โดย เทผลึก เหลวลงในท่อสั้น เมื่อทราบความหนาของผลึก เหลวแล็วก็นำท่อสั้นไปต่อกับ เครื่องมือ อื่น ๆ ดังรูปที่ 3.15 จากนั้นก็ปรับเกรื่องให้สัญญานและตรวจสอบความถี่ด้วยเวฟมิเตอร์จนได้ ความถี่ที่ต้องการแล้วก็ปรับ เครื่องตรวจคลื่นสถิตย์จนสัญญานที่จอออสซิลโลสโคปมากที่สุด โดยพยา~ ยามให้โปรบ (Probe) อยู่ใกล้ผลึก เหลวมากที่สุด บันทึกค่าที่อ่านได้จากสเกลไว้ สบมุติให้เท่ากับ P จากนั้นก็เลื่อนโปรบออกห่างจากผลึก เหลวจนได้สัญญาแมากที่สุดอีก บันทึกค่าจากสเกลไว้ให้ เท่ากับ Q ค่าผลต่างระหว่างตำแหน่งของโปรบทั้งสองครั้งก็คือครึ่งหนึ่งของความยาวคลื่นของไมโคร เวฬในท่อนาคลื่นโดยมี**ต**ัวกลางเป็นอากาศนั่นเอง ดังนั้นจึงสามารถคำนวณค่ำ ρ<sub>1</sub> ได้เพราะβ1 เท่ากับ  $2\pi/\lambda$  – เบื่อ  $\lambda$  – เป็นความยาวคลื่นในอากาศ และจากข้อมูลที่ได้นี้สามารถทำให้ทราบตำแหน่ง ที่ความ เข้ม องสนามไฟฟ้ามีคำมากที่สุด เรียก เอยอนิ่ว่า <sub>E</sub> วิธีการที่ได้กล่าวมาแล้วนี้อาจจะทำความ เข้าใจได้โดยพิจารณารูป 3.16 จากค่ำ  $\epsilon$  ที่ได้และสบการ (2.2.23 ) ทำให้คำนวณ tan 9 ได้ ซึ่งจะ เป็นทางนำไปสู่ค่ำคงที่ฉนวนต่อไป

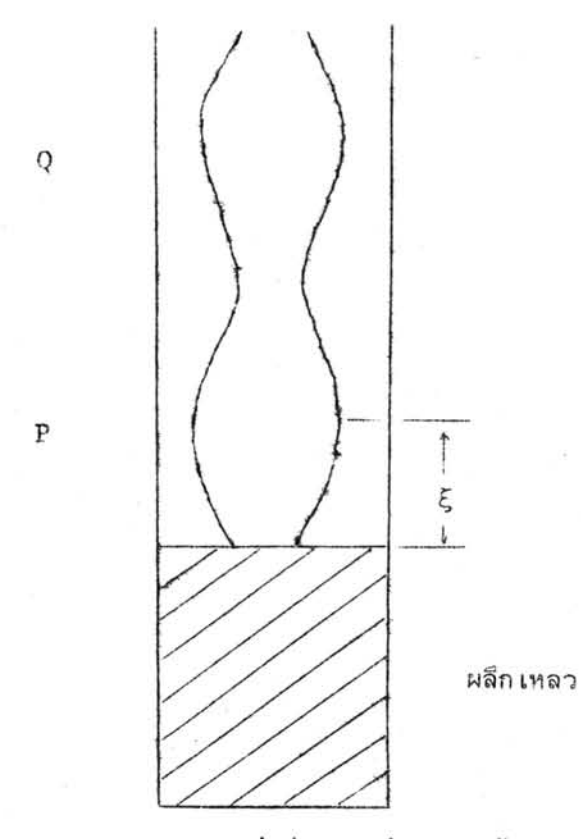

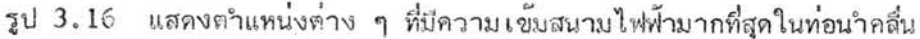

ในการวัดค่าแอท เทบู เอชั่นนั้นก็ปรับ เครื่องตรวจคลื่นสถิตย์จนทำให้สัญญานที่ปรากฏบนจอออส -ชิลโลสโอปน้อยที่สุด จำตำแหน่งของสัญญานนี้ไว้แล้วปรับเครื่องตรวจคลื่นสถิตย์จนสัญญานมากที่สุดอีก จากนั้นก็ปรับแอท เทนู เอ เตอร์จนสัญญานบนสโคปลดลง เท่ากับสัญญานที่ได้จาก เครื่องตรวจคลื่นสถิตย์ แล้วบันทึกค่าที่ได้จากแอท เทนู เอ เตอร์ไว้ เป็นอันสั้นสุดการทดลองหนึ่งครั้ง

ค่าที่อ่านจากแอทเทนูเอเตอร์จะเป็น DE ซึ่งมีค่าเป็น 20  $log \frac{E}{E}$ DE

โดย E คือความเข้มของสนามไฟฟ้าที่ลดลง และ E เป็นความเข้มของสนามไฟฟ้าเดิม ตังนั้นถ้า DB <sub>max</sub> และ DB <sub>min</sub> เป็นค่ำที่อ่านได้จากแอทเทนูเอเตอร์เมื่อสนามไฟฟ้ามีค่ามากที่สุดและน้อย ที่สุดตามลำดับจะได้ว่า

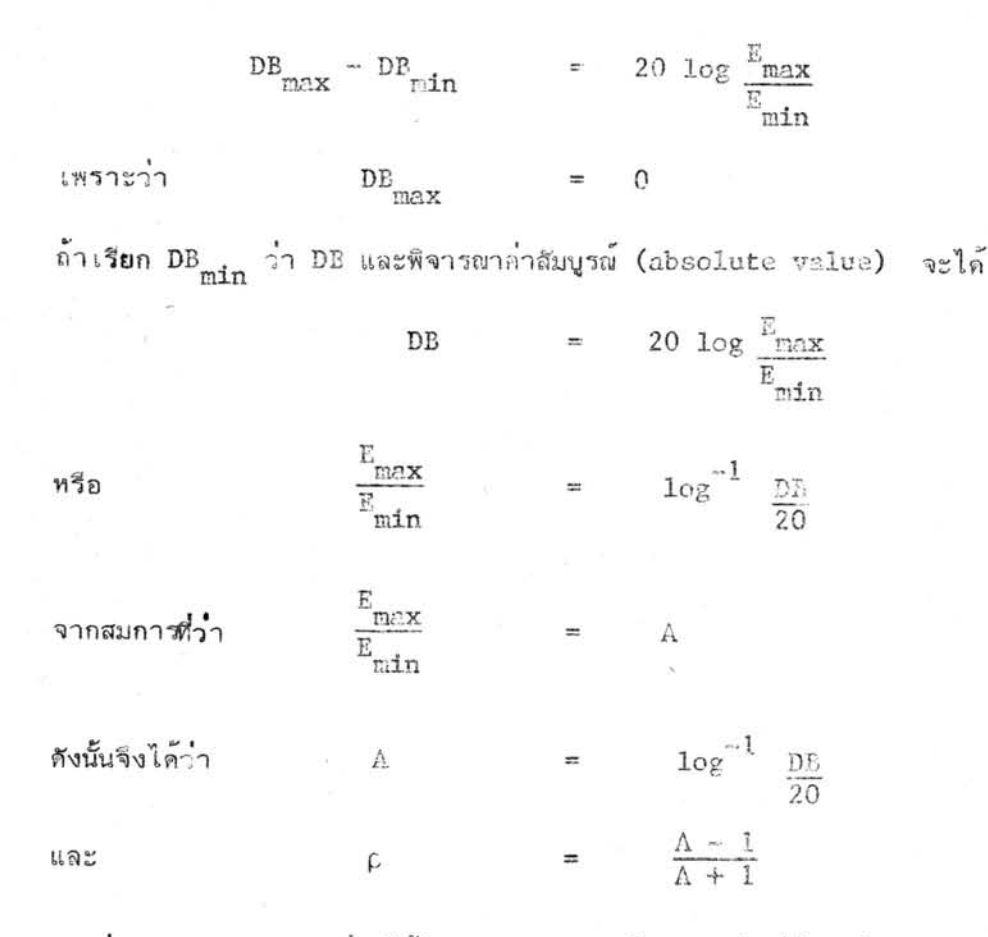

จากค่ำ <sub>P.</sub> และ tan 0 ที่วัดได้ในการทดลองจะเป็นทางนำไปสู่ค่ำคงที่ฉนวน ผลการทดลองและการ คำนวณค่าคงที่ฉนานจากการวัดด้วย เครื่องตราจคลื่นสถิตย์นี้จะได้กล่าวโายละ เอียดในหัวข้อ 4.1

3.2.3 <u>การวัดค่ำคงที่ฉนวนด้วยแมจิกที</u> การวัดค่ำคงที่ฉนวนนั้นนอกจากจะใช้เครื่องตรวจ คลื่นสถิตย์แล้วยังสามารถใช้แมจิกที่ได้ด้วย ในการวัดด้วยวิธีนี้ไม่สามารถคำนวณหา tan 0 ได้ เพราะแอทเทนเอเตอร์ที่ใช้จะทำให้ ฟส ของสัญญานที่ผ่านตัวมันฝึดไป ดังนั้นจึงสามารถวัดได้แต่ ้เพียงค่ำ <sub>p</sub> เท่านั้น แต่จากการวัดหลาย ๆ ครั้ง โดยแต่ละครั้งความหนาของ**ผ**ลึกเหลวจะเปลี่ยน ไปก็สามารถทำให้คำนวยอ่าคงที่ฉนานได้ เช่นกัน ในการวัดอ่าคงที่ฉนวนก็ เทผลึก เหลวลงในท่อ**สัน** หลังจากทราบความหนาของสารตัวอย่างแล้วก็นาทอสั้นไปต่อกับเครื่องมือต่าง ๆ ดังรูป 3.17

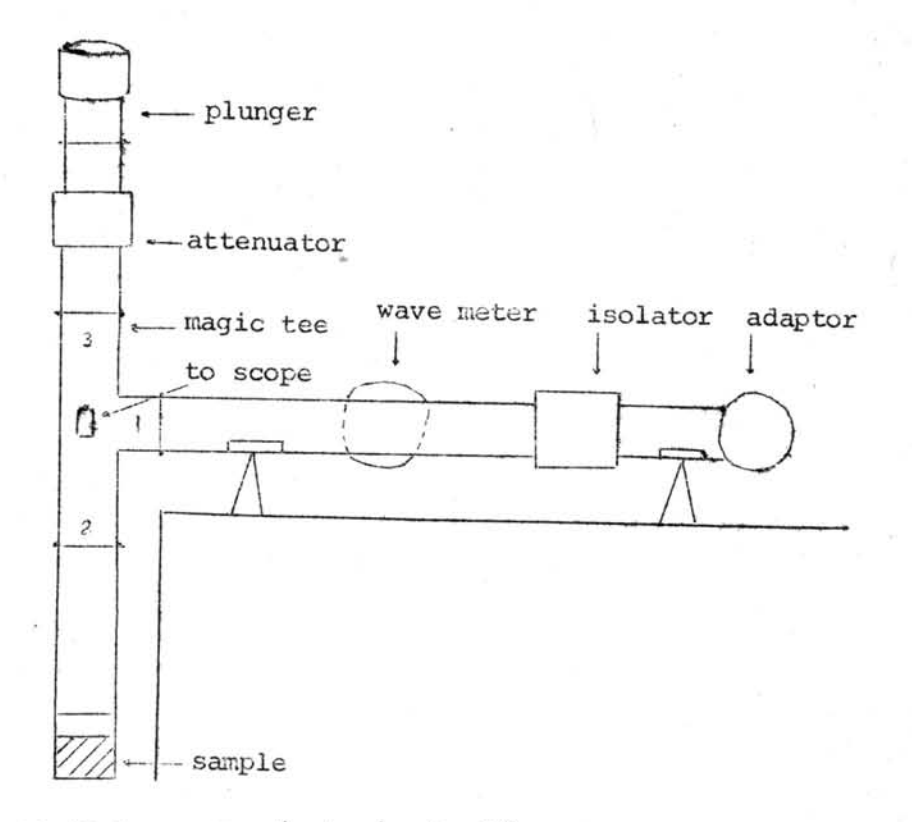

### รูป 13.7 การจัดเครื่องมือเมื่อวัดโดยใช้แมจิกที

ในการวัดนั้นนอกจากความหนาของผลิก เหลวแล้วสิ่งที่ต้องการทราบอีกได้แก่ ความถี่ของสัญญาน  $\beta$  **ที่ใช้วัด**และค่ำ ρ โดยวัดความถี่ของสัญญานด้วยเวฟมิเตอร์และวัดค่ำ <sub>ρ</sub> โดยใช้แอทเทนูเอเตอร์ เมื่อจะวัดก็ให้สัญญานไมโคเวฟเข้าสูแมจิกที่ทางขาหนึ่ง (ตามรูป 3.17) จากนั้นสัญญานจะแบ่งออก ไปสู่ผลิก เหลวและแอน เทนู เอ เตอร์กับหลัน เจอร์ทางขาสองและสามตามลำดับ ส่วนขาสี่จะ เป็นทางที่ ต่อกับ เครื่องจับสัญญานและ เข้าสู่สโคป แล้วปรับแอท เทนู เอ เตอร์และพลัน เจอร์จนกระทั่งสัญญานที่สท้อน กลับเข้าสู่แมจิกทีทางขาสองและสามเท่ากัน อ่านค่าที่วัดได้จากแอทเทนูเอเตอร์เป็น DB แล้วคำนวณ และโดยที่สัญญานต้องผ่านแอท เทนู เอ เตอร์ 2 ครั้งจึงได้ว่า หา

 $=$   $(\log^{-1} \text{DB}/10)^{-1}$ .

ในการวิจัยครั้งนี้จะใช้การวัดด้วยแมจิกที เป็นส่วนใหญ่ เพราะการวัดด้วยเครื่องตรวจคลื่นสถิตย์ในสนาม แม่เหล็กไม่สะดวก โดยเฉพาะอย่างยิ่ง เมื่อวัด EBBA รายละเอียดของผลการทดลองด้วยแมจิกทีนี้จะ ได้กล่าวในบทที่ 4 ต่อไป

44

# 3.3 การทำข้อมูลที่ได้ไปหาค่า $\beta_2^*$ ,  $\beta_2^*$

จากสมการของค่าคงที่ฉนวน (2.3.13) ซึ่งก็คือ

$$
\kappa = \left(\frac{c}{2\pi f}\right)^2 \left[\kappa' + \frac{\pi^2}{a^2}\right]
$$
 (2.3.13)  
เห็นได้ว่าปริมาณต่าง ๆ ทางชาวมืออันได้แก่ความกว้างของที่อนำคลื่น (a) และความถี่(f) สามารถ

วัดได้โดยตรงจากการทดลอง c เป็นความเร็วแสงซึ่งทราบ แต่สิ่งที่ไม่สามารถวัดได้โดยตรงจาก การทดลองคือ K $^{\circ}$  และจากบทที่ 2 จะเห็นได้ว่าการที่จะทราบ K $^{\prime}$  ได้นั้นต้องทราบค่ำ  $\mathcal{B}^{\circ}_2$  และ  $\textbf{\textit{B}}^{\circ}_2$ เสียก่อน จากการเปรียบเทียบสมการ (2.2.19) และ (2.2.20)จะได้ว่า

$$
\tan \theta = \frac{BC - AD}{AC - BD}
$$
 (3.3.1)

$$
= \frac{AC + BD}{c^2 + D^2} + \frac{BC - AD}{c^2 + D^2} + \frac{1}{2}
$$
 (3.3.2)

โดยได้กำหนดค่า A, B, C, D ไว้แล้วในบทที่ 2 ซึ่งสรุปได้ว่า

 $\mathsf{D}$ 

A = 
$$
d\theta_1 - \beta'_2
$$
 -  $d\theta_1 + \beta'_2$  e<sup>-2\beta'\_2</sup> $d$  cos 2 $\beta'_2$ d +  $\beta'_2$  de<sup>-2\beta'\_2</sup> $d$  sin 2 $\beta'_2$ d  
\nB =  $d\beta'_1 + \beta'_2$  e<sup>-2\beta'\_2</sup> $d$  sin 2 $\beta'_2$ d +  $\beta'_2$ d +  $\beta'_2$  de<sup>-2\beta'\_2</sup> $d$  cos 2 $\beta'_2$ d  
\nC =  $d\beta_1 + \beta'_2$  -  $d\beta_1 - \beta'_2$  e<sup>-2\beta'\_2</sup> $d$  cos 2 $\beta'_2$ d -  $\beta'_2$  de<sup>-2\beta'\_2</sup> $d$  sin 2 $\beta'_2$ d  
\nD =  $d\beta_1 + \beta'_2$  e<sup>-2\beta'\_2</sup> $d$  sin 2 $\beta'_2$ d -  $\beta'_2$ d -  $\beta'_2$  de<sup>-2\beta'\_2</sup> $d$  cos 2 $\beta'_2$ d

ดังนั้นถ้าเราทราบค่ำ tan 0 และ p จากการทดลองสำหรับความหนา d ของผลึกเหลวหลาย ๆ ค่า เราอาจนาค่า tan e และ  $\rho$  เหล่านั้นไปกำนวณหา  $\beta \frac{1}{2}$  และ  $\beta \frac{1}{2}$  ซึ่งในที่สุดสามารถนำไป ทาคำคงที่ฉนวน κ และ  $tan δ$  ได้ คำ $β_2^{\nu}$  และ  $β_2^{\nu}$  ที่ถูกต้องก็คือคำ $β_2^{\nu}$  และ β  $j$  ที่ให้ tan 0 และ . ด สอดคล้องกับการทดลองพอดี

3.3.1 ข้อมูล<u>จากเครื่องตรวจคลื่นสถิตย</u>์ ในการวัดโดยใช้เครื่องตรวจคลื่นสถิตย์ ได**้**ทำ การวัดคาคงที่ฉนวนของผลึกเหลว MBBA ที่ความหนาต่าง ๆ กันหลายค่า และแต่ละความหนา d ก็ - -สามารถวัดค่ำ tan 0 และ  $\rho$  ได้ เรียก tan 0 และ  $\rho$  ที่วัดได้นี้ว่า tan 0 และ  $\rho$  เมื่อ พิจารณาสมการ (3.3.1) และ (3.3.2) เห็นได้ว่า สำหรับ de ค่าหนึ่ง ๆ ถ้าเรากำหนดค่า  $\beta\, \frac{3}{2}$  ขึ้นเราก็จะสามารถหา $\,\beta\, \frac{3}{2}$  ที่ทำให้ค่ำ tan  $\theta$ = tan  $\theta$  ซึ่งสอดคล้องกับการทดลองได้

ดังนั้นถ้าเปลี่ยน  $\beta_2^+$  ไปเรื่อย ๆ ก็สามารถทา  $\beta_2^+$  กาต่าง ๆ ได้หลายค่า เมื่อนำ  $\beta_2^+$  และ  $\beta_2^+$ ต่ำง ๆ ที่ได้นี้ไปเขียนบนกระดาษกราฟก็จะได้เส้นกราฟของ tan 0 ดังในรูป 4.1 ในทำนองเดียว เดียวกันสำหรับค่ำ  $\beta \frac{1}{2}$  ค่ำหนึ่ง ๆ เราก็สามารถคำนวณหา  $\beta \frac{n}{2}$  ที่ทำให้ได้ค่ำ  $\rho = \rho_{\alpha}$  สอดคล้อง กับการทดลอง และถ้าเปลี่ยน L ; ไปเรื่อย ๆ เราจะได้ L ; ค่ำต่าง ๆ กันดังแสดงใน**กราฟ**ของ  $\rho$  ในรูป 4.1 จุดที่เส้นกราฟ tan 0 และ  $\rho$  ตัดกันจะให้ค่า  $\beta$  นู และ  $\beta$  ที่ต้องการ กล่าวคือเป็นค่ำ  $\beta_2^{\nu}$  ,  $\beta_2^{\mu}$  ที่ให้ค่ำ  $\rho$  และ tan  $\theta$  เท่ากับ  $\rho_e$  และ tan  $\theta_e$  ที่ได้จากการทด-ลองจริง ๆ สำหรับความหนา d อื่น ๆ เราก็จะได้เส้นกราฟในทำนองนี้หลายคู่ ทำให้ได้ค**่**า  $\mathfrak{L}^{\bullet}_2$  ,  $\mathfrak{L}^{\bullet\bullet}_2$  ที่สอดคล้องกับการทดลองออกมาหลายคู่เช่นเดียวกันนำค่า  $\mathfrak{L}^{\bullet}_2$  ,  $\mathfrak{L}^{\bullet\bullet}_2$  ที่ได้เหล่านี้มา เฉลี่ยก็จะได้กำตอบตามต้องการ แต่อย่างไรก็ดี กราฟเหล่านี้มีจุดตัดกันเป็นกลุ่มมากกว่าหนึ่งกลุ่ม วิธีการตรวจสอบว่ากลุ่มใด เป็นกลุ่มที่ถูกต้องก็ทำได้โดยนำ เอาค่า เฉลี่ย  $\beta_2^{\,r}$  ,  $\beta_2^{\,r}$  ที่ได้จากกลุ่ม เหล่านั้นไปแทนในสมการ (3.3.1) หรือ (3.3.2) อีกครั้งหนึ่งแล้วเปลี่ยค่า d ก็จะทำให้คำนวณ ค่ำ tan 0 หรือ p ออกมาได้ นำค่าที่ได้นี้ไปเขียนกราฟกับ d แล้วเปรียบเทียบกับค่ำ tan 0 และ p จากผลการทดลองดังในรูป 4.2 ถ้ากราฟเส้นใดใกล้ เคียงกับผลการทดลองมากที่สุด ่β <mark>;</mark> ( " ของกราฟเส้นนั้นก็จะ เป็นคำตอบที่ถูกต้องที่สุด รายละ เอียดการคำนวณจะแสดงในบทที่ 4

3.3.2 ข้อมูลจากแมจิกที ดังที่ได้กล่าวมาแล้วข้างต้นว่าการทดลองโดยใช้ เครื่องตรวจคลื่น สถิตย์บางครั้งไม่สะดวก โดยเฉพาะการทดลองในสนามแม่เหล็ก ดังนั้นการทดลองส่วนใหญ่จึงทำ ด้วยแมจิกที แต**่การทดลองด้วยวิธีนี้สามารถวัดได้เพียง**ก๋า ρ สาหรับค**่า**ความหนาของผ**ลึ**ก d<sub>e</sub> กาหนึ่ง ในการคำนวญต่ำคงที่ฉนวนเราจึงต้องใช้วิธี Least square fit พร้อมกับอาศัยข้อมูล บางอย่างจากผลการทดลองโดยเครื่องตรวจคลื่นสถิตย์มาช่วย พบว่าทำให้การคำนวณง่ายเข้าและ ให้ผลแม่นยาดี

จากค่ำ  $\rho$  ,d หลายคู่ที่ได้จากการทดลองเราเริ่มต้นคำนวณหา  $\beta_{2}^{'}$  ,  $\beta_{2}^{''}$  ด้วยการใช้  $\mathbb{S}$  1  $\frac{1}{2}$   $\frac{1}{2}$  ของผลึก เหลวชนิด เดียวกันที่ได้จากการทดลองโดย เครื่องตรวจคลื่นสถิตย์ เป็นค่า เริ่ม นี้ว่า p<sub>ce</sub> ต้น และสำหรับ d คำหนึ่ง ๆ คำนวณ  $_{\rho}$  ออกมาโดยใช้สมการ (3.3.2) เรียก $_{\rho}$ จากนั้นคำนวณหา

SD

=  $\sum_{\rho} (\rho - \rho_{\rho \rho})^2$  $(3.3.3)$ 

ในขั้นต่อมาค่อย เปลี่ยนค่า 6  $\frac{1}{2}$ ,  $\frac{11}{12}$  ไปจาก เดิม เล็กน้อยแล้วคำนวณ p และ SD ออกมาอีก ถ้าพิจารญากราฟระหว่าง SD และ  $\frac{\mu}{2}$  และ  $\frac{\mu}{2}$  แล้ว โดยให้  $\mathbf{s}_\mathrm{D}$  เป็นแกน  $\mathbf{z}$   $\frac{\mu}{2}$  และ  $\beta$  "2 เป็นแกน X และ Y ตามลำดับ เราจะได้พื้นผิว (surface : เป็นหลุมหรือแอง และค่ำ  $\beta_2^+$  ,  $\beta_2^{u}$  ที่ต้องการจะอยู่ที่จุดต่ำสุดของหลุม ซึ่งหมายถึง เป็นค่า  $\beta_2^{u}$  ,  $\beta_2^{u}$  ที่ทำให้ค่า  $\rho$  จากการคำนวณ  $(\rho_{\text{ce}})$  ทั้งหลายสอดคล้องกับ $\rho_{\text{e}}$  จากการทดลองมากที่สุดการคำนวณข้างบนอาจทำง่าย ๆ โดย อาศัย เครื่องคอมพิว เตอร์ วิธีการใช้ เครื่องคอมพิว เตอร์นี้ได้แสดงอยู่ข้างล่าง

### 3.4 การเขียนโปรแกรมให้เครื่องคอมพิวเตอร์<sup>13</sup>

ในการหาค่า  $3\frac{1}{2}$ ,  $\beta_2^0$  ที่ทำให้ SD มีค่าน้อยที่สุดนั้น จำเป็นต้องใช้เครื่องคอมพิว-เตอร์ช่วยในการคำนวณ โปรแกรมที่ใช้มีสองโปรแกรมคือ

1. เป็นโปรแกรมที่ใช้ตรวจดูว่าในพื้นผิวที่เป็นหลุมแต่ละหลุมนั้นไม่มีหลุมเล็ก ๆ อยู่ด้วย กล่าวคือควรจะมีลักษณะคล้ายกับรูปที่ 3.2 ก ไม่ใช่ 3.2 ข

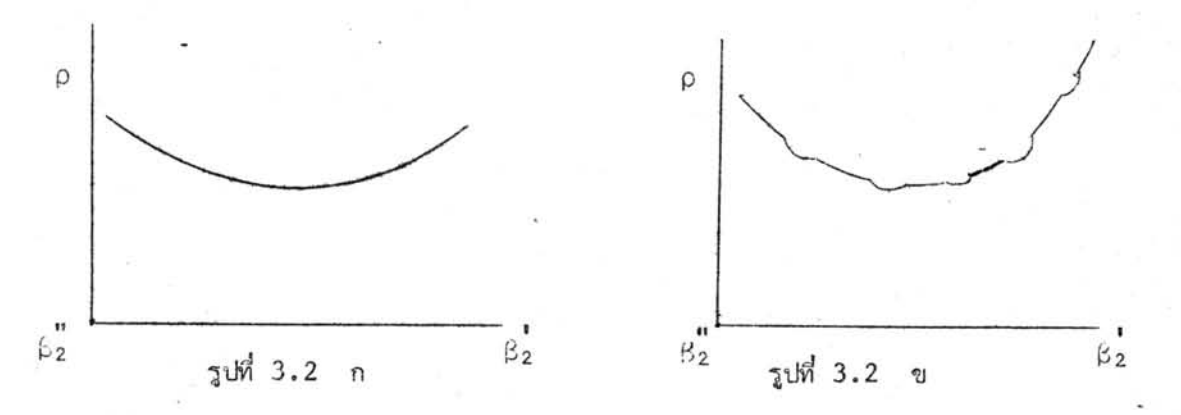

โปรแกรมนี้ประกอบด้วยโปรแกรมย่อย 2 โปรแกรมคือ

ใช้คำนวญก่า FUNCTION SUBPROGRAM RHO.  $\rho_{_{\rm CC}}$ ใช้คำนวณค่า FUNCTION SUBPROGRAM SDS SD

Flow Chart ของโปรแกรมนี้จะได้แสดงในหน้าต่อไป

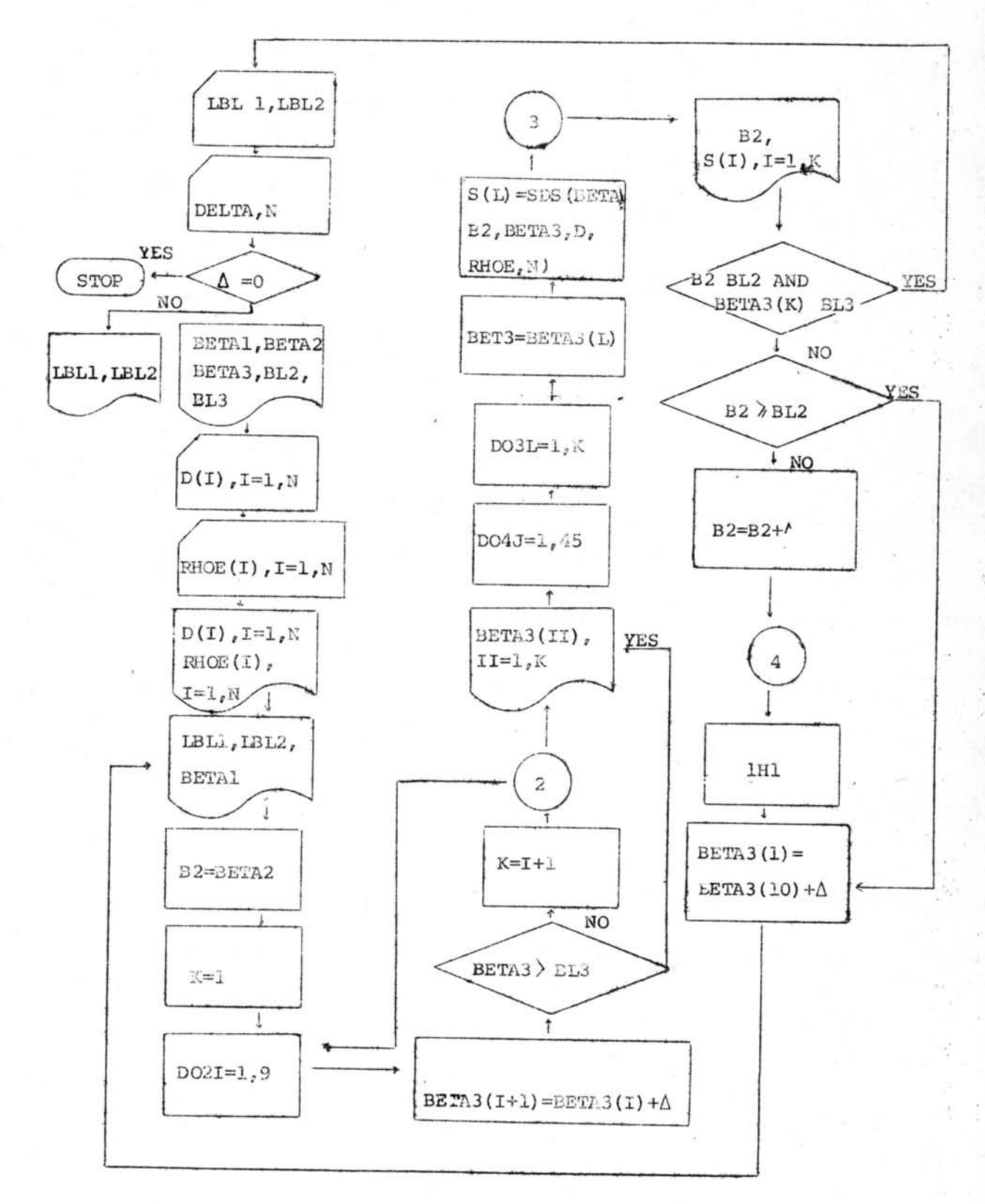

สัญญลักษณ์ต่าง ๆ ใน Flow Chart เป็นดังนี้คือ

LBL 1, LBL 2 หมายถึงข้อความที่แสดงให้ทราบว**่าข้อมูลนั้น เป็นข้อมูลที่ได้มาจากการทดลอง** โดยใส่สนามแม่เหล็กหรือไม่ ความถี่ที่ใช้เท่าใดเป็นต้น ในบัตรข้อมูล (DATA CARD) สำหรับ LBL1, LE2 นี้ อาจเป็นได้ว่า NORMAL CONDITION FREQUENCY 8.5 GHE เป็นต้น

DELTA ( $\triangle$ ) หมายถึงตัว เลขที่ใช้ในการ เปลี่ยน  $\beta_2^{\dagger}$ ,  $\beta_2^{\dagger}$  ในโปรแกรมนี้ใช้  $\triangle$  = 0.001

 $49$ 

หมายถึงจำนวนข้อมูลที่ใส่ เข้าไปโดยจำนวนข้อมูลจะมากน้อย เพียงใดนั้นขึ้น อยู่กับว่าจะเปลี่ยนค่ำ d ในการทดลองกี่ครั้งเช่นในโปรแกรมนี้มีค่ำ d 8 ค่ำ N จึงมีค่ำเป็น 8

หมายถึง <sub>13</sub> หรือตัวประกอบการแผ่ในอากา<del>ศ</del> BETA 1

BETA 2, BETA 3 หมายถึง  $\beta_2^{\dagger}$ ,  $\beta_2^{\dagger}$  ตามลำดับ ซึ่งจะใช้เป็นค่ำเริ่มต้นการคำนวณค้วย

หมายถึงความหนาหรือ d ของผลึกเหลว แต**่เนื่องจากความหนาที่เปลี่ยนมีถึง**  $D(I)$ 8 ค่ำ จึงต้องมีตัวแปร I เป็นเลขครรชนีกำกับอยู่

หมายถึงค่า <sub>0</sub> ที่ได้จากการทดลองซึ่งมี 8 ค่าเช่นเดียวกับ d RHOE (I)

 $\texttt{BL2}_{\texttt{5}}$   $\texttt{BL3}$  หมายถึงค่ำสูงสุดของ  $\dot{\texttt{p}}_2^{\texttt{7}}$  และ  $\texttt{p}_2^{\texttt{17}}$  ตามลำดับ ซึ่งก็คือขอบ เขตในการคำนวณ ของโปรแกรมนี้นั่น เอง

โปรแกรมที่ เขียนให้ เครื่องคอมพิว เตอร์ เป็นดังนี้

DIMENSION BETA  $3(10)$ ,  $D(20)$ , RHOE(20), LEL1(6), LBL2(8), S(10)

READ (2,120), LBL1, LBL 2

1

READ (2,100), DELTA, N

IF (DEDTA. EQ.0) GOTO 8

WRITE (2,310) LBL1, LBL2

READ (2,110) BETA1, BETA 2, BETA 3(1), BL 2, BL 3

READ  $(2, 110)$ ,  $(D(I), I = 1, N)$ 

READ  $(2, 110)$ ,  $(RHOE(I), I = 1, N)$ 

WRITE ( 3,220) BETA 1

WRITE  $(3,250)$   $(1)$ ,  $1 - 1$ , ii) WRITE  $(3, 260)(RHOE(I), I = 1, N)$ WRITE(3,270) LBL1, LBL2, BETA 1  $B2 =$ BETA 2 К  $=$  1 DO2  $I = 1, 9$ BETA  $3(I + 1)$  = BETA  $3(I)$  + DELTA IF (BETA  $3(I)$ . GT. BL3)G 0TO 5  $\overline{2}$ K  $= 1 + 1$ 5 WRITE  $(3,230)$ , (BETA  $3(II)$ , II = 1, K) WRITE (3, 201)  $= 1,45$ D04 J DO3 L  $= 1, K$ BET 3  $=$  BETA 3(L)  $\mathbf{3}$  $S(L)$  = SDS (BETA 1, B2, BET 3,D, RHOE, N) WRITE  $(3, 240)$ , B2,  $(S(I), I = 1, K)$ IF  $(J - J/5* 5. RQ.0)$  GOTO 9 IF (B2. GE. BL 2). AND. (BETA 3(K). GT. BL3) GO TO 1 10 IF (B2. GE. BL2) GO TO 6  $B2$  $\equiv$  $B2 + DELTA$ WRITE (3,200) GOTO 5 BETA3(1) = BETA 3(10) + DELTA GOTO 7 100 FORMAT (F 6.0, 312) 110 FORMAT (10 F 7.5)

4

6

- 120 FORMAT (14 A3)
- 200 FORMAT (1H1)
- 201 FORMAT (1H)
- FORMAT (1H1, 6A3/ 1H , 8A3) 210
- FORMAT (1H, 6H BETA  $1 = F \t 8.5$ ) 220
- 230 FORMAT (1HO, 11x, 10 (F 9.6, 3 x 1)
- 240 FORMAT (1H  $, F8.5, 3x, 10(f 9.6, 3x1)$
- 250 FORMAT (1E , 9HTHICKNESS/ 1H , 10 (F 8.5, 4 x 1)
- 260 FORMAT (1H, 14 RHO EXPERIMENT/ 1H, 10(F 8.5, 4 x))
- 270 (VARIES FORMAT (1H1, 45H SUM DELTA RHO SQUARE BETA 2 AND BETA 3), 12 x, 6A3, 2x, 8A3, 3x, 6HBETA 1 =  $F$  8.5)
	- 9 WRITE (3,201)

GOTO 10

8 STOP

**END** 

FUNCTION RHO  $(A, B, C, D)$ 

 $F = A^* A + B * B + C + C$ 

 $G = 2. *A *A - F$ 

- $0 = E \times p (-2. *C *D)$
- $R = 1 + 0 * 0$
- $S = 2 R$

 $P = 0 * SIM (2. *B *D)$ 

 $Q = 0 * \cos(2, * E*D)$ 

 $X = (G * R - 2, *Q*F) *2$ 

 $Y = (2, *A* (C*S + 2, *B * P)) *2$ 

RHO = SQRT  $(x + y)/(F * R + 2 * (A * (B * S - 2 * C * P) - Q * G))$ 

RETURN

**END** 

```
FUNCTION SDS (A, B, C, D, RH, N)
    DIMENSION D(20), RH (20)
     SDS \sim 0DO1I = 1, N
     DD
           = D(I)= SDS + (RHO (A, B, C, DD) - RH (I)) **2)
ı
     SDS
     RETURN
     END
```
การคำนวณโดยใช้โปรแกรมข้างบนนี้ใช้ข้อมูลที่ได้จากการทดลองในสนามแม่ เหล็กโดยที่สนาม ไฟฟ้าและสนามแม่เหล็กตั้งฉากกัน และใช้ความถี่ของไมโครเวฟ 8.5 จิกกะเฮิทร์ ที่ความถี่นี้มี<sub>3 1</sub> เทากับ 1.211 ซ.ม.  $^{-1}$  ได้เปลี่ยนแปลงความหนาของผลึกเหลว 3 ครั้ง ใช้ DELTA = 0.001 ค่าเริ่มต้นของ  $\vec{E_2}$ ,  $\vec{E_2}$  เป็น 2.7 และ 0.155 ซ.ม. $^{-1}$  และค่าสูงสุดเป็น 2.815 - 0.19 ซ.ม. $^{-1}$  ตามลำดับ ผลการคำนวณแสดงให้เห็นว่าเมื่อให้ $_{2\bullet}^{\prime}$  , $_{6\bullet}^{\circ}$ เปลี่ยนแปลงไปแล้ว การเปลี่ยน แปลงของ SD ในสมการ (3.3.3) จะเป็นไปตามกราฟในรูปที่ 3.2 ก ซึ่งทำให้การคำนวณใน ขั้นต่อไปง่ายขึ้นมาก การตรวจฟังค์ชั่นนี้กระทำเพียงครั้งเดียว เท่านั้น ในการคำนวญการทดลอง ครั้งอื่น ๆ ได้ใช้โปรแกรมที่จะกล่าวดังต่อไปนี้

2. โปรแกรมสำหรับหา  $L_2^{\frac{1}{2}},$   $\beta_2^{\frac{11}{2}}$  ที่ทำให้ค่า SD ในสมการ (3.3.2) มีค่าน้อยที่สุด ใน โปรแกรมนี้ประกอบด้วยโปรแกรมย่อย 3 โปรแกรมคือ

SUBROUTINE SUBPROGRAM BMIN ใช้ในการหา  $\frac{1}{3}$  2 หรือ  $\frac{1}{2}$  ที่ทำให้ค่า SD น้อยที่ สุด ในขณะที่ตัวแปรตัวใดตัวหนึ่งคงที่

FUNCTION SUBPROGRAM RHO ใช้ในการทาค่า poo FUNCTION SUBRPOGRAM SDS ใช้ในการหาค่ำ SD Flow Chart ของโปรแกรมหลัก เป็นตังนี้ same

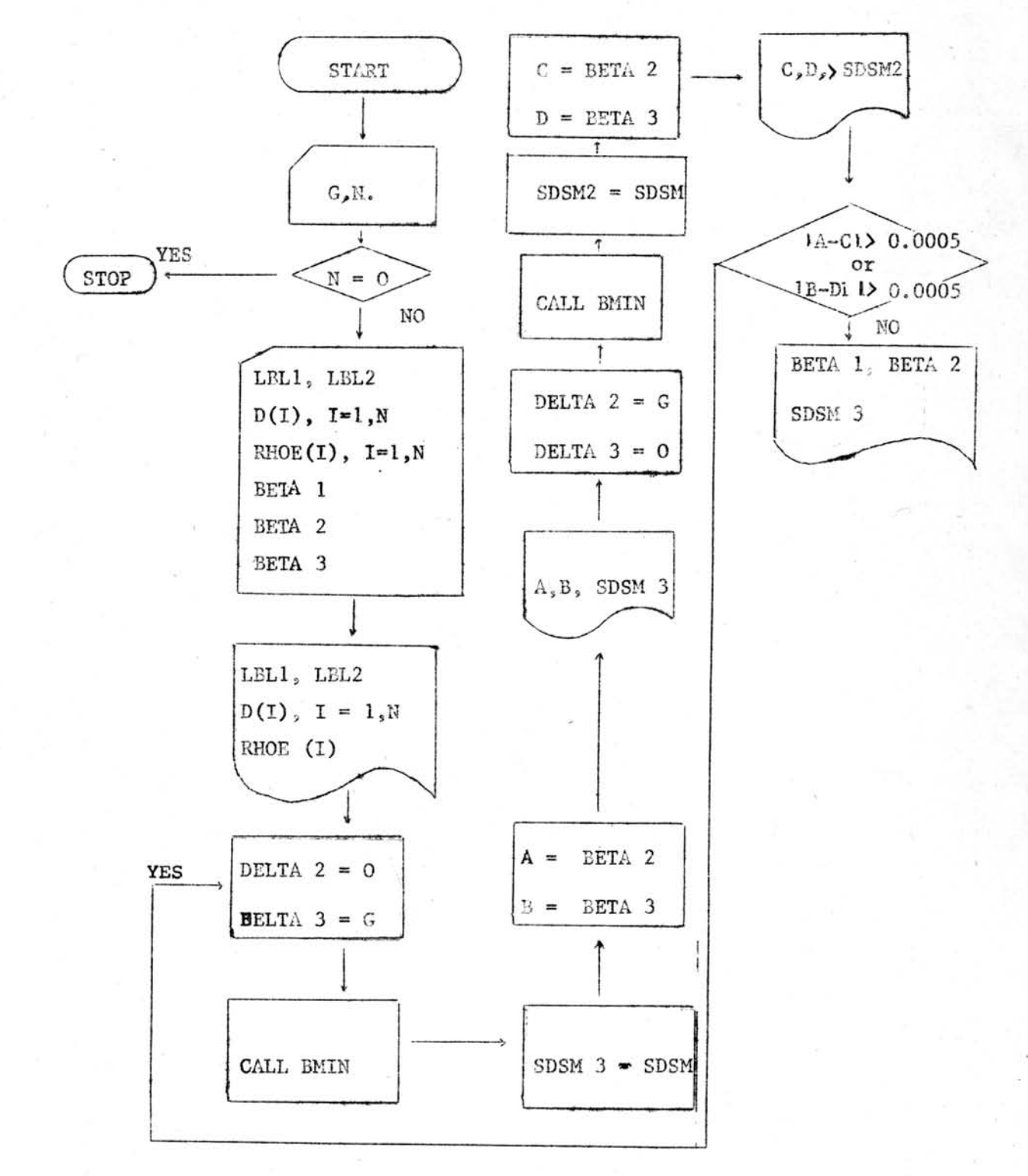

สัญญลักษณ์ต่าง ๆ ในโปรแกรมหลักนี้ ก็ใช<sup>้</sup>เหมือนกับในโปร<mark>แกรมที่ 1 ที่</mark>มีบางตัวเกินมาก็ได้แก่

 $G$  เป็นตัว เลขที่ใช้ เปลี่ยนแปลง  $\beta_{2}^{\frac{1}{2}}$   $\beta_{2}^{\frac{1}{2}}$  ในตอน เริ่มต้น

DELTA 2 และ DELTA 3 ตัว เปลี่ยนแปลง  $\beta_{2}$  ,  $\beta_{2}$  " ตามลำดับโดยในตอนแรกค่ำทั้ง 2 จะเท่ากับ G

B MIN เป็นชื่อ Subroutine Subrpogram ที่ใช้ในการทาค่า SD น้อยที่สุด เมื่อ  $\beta$   $_2^{\circ}$  หรือ  $\beta$   $_2^{\prime\prime}$  คงที่ ซึ่งจะได้กล่าวถึงโปรแกรมย่อยนี้โดยละ เอียดต่อไป

SDSM เป็นค่ำ SD ต่าง ๆ ที่ได้จาก E MIN

Flow Chart ของโปรแกรมย่อย BMIN จะได้แสดงในหน้าต่อไป

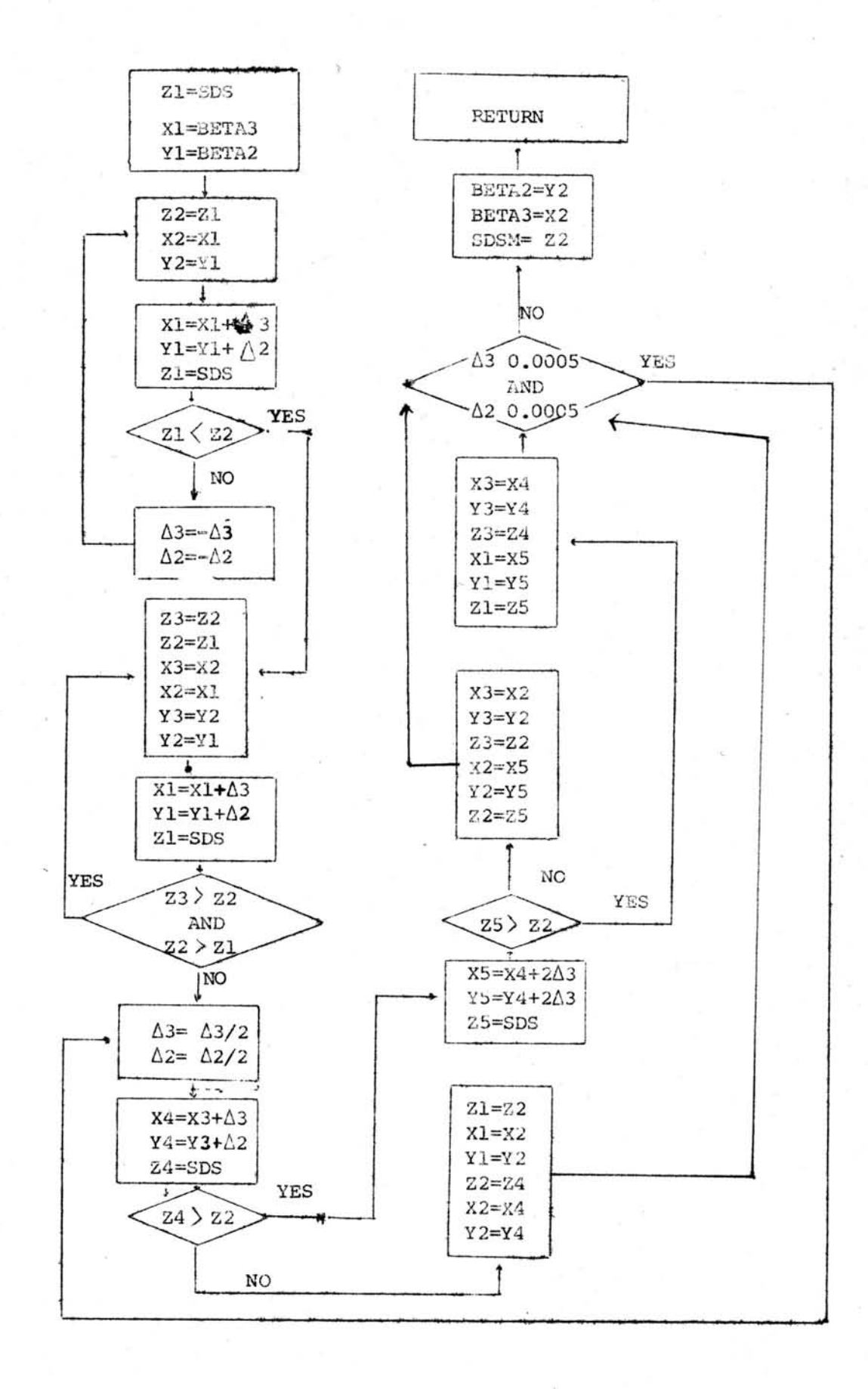

 $\blacktriangleright$ 

สัญญลักษณะต่าง ๆ ในโปรแกรมย่อยเป็นดังนี้คือ % เป็นค่า SD, X และ Y เป็น p ; และ b ; ตามลำดับ

โปรแกรมที่ เขียนให้คอมพิว เตอร์ เป็นดังนี้

DIMENSION D(20), REOE(20), LBL 1(6), LBL 2(8)

- $\mathbf{1}$ READ (2,100) G, N)
- FORMAT  $(F 6.0, 12)$ 100 If  $(N, E, Q, 0)$  GO TO 25 READ (2,99) LBL 1, LBL 2
- FORMAT  $(14 \text{ A } 3)$ 99 READ  $(2, 110)$ ,  $(D(1), I = 1, N)$ READ  $(2, 110)$  (RHOE(I), I = 1, N)
- 110 FORMAT (11F 7.5) READ (2,120) BETA 1, BETA 2, BETA 3
- 120 FORMAT (3 F 7.5) WRITE (3,130), LBL 1, LBL 2
- FORMAT (1H1, 6A3/ 1H, 8 A 3) 130

WRITE  $(3, 170)$   $(D(I), I = 1, N)$ 

- 170 FORMAT (1HO, 9H THICKNESS/ 1H, 10(F 8.5, 4 x)) WRITE  $(3, 180)$  (RHOE(I), I = 1,N)
- 180 FORMAT (1HO, 14 H RHO EXPERIMENT/ 1H  $10(F 8.5, 4 x)$ )
- 18 DELTA  $2 = 0$

DELTA  $3 = G$ 

CALL BMIN (BETA 1, BETA 2, BETA 3, D, RHOE, N, DELTA 2, DELTA 3, SDSM)

 $SDSM$  3 =  $SDSM$ 

 $=$  BETA 2 A

B  $=$  BETA 3.

WRITE (3,200), A, B, SDSM 3

FORMAT (1HO, 5x, 2 (F 7.4, 4 x), F 10.7) 200 DELTA  $2 = G$ DELTA  $3 = 0$ CALL BMIN (BETA 1, BETA 2, BETA 3, D, RHOE, N, DELTA 2, DELTA 3, SDSM) SDSM<sub>2</sub>  $=$  SDSM  $\mathbf c$  $=$  BETA 2 D  $=$  BETA 3 WRITE (3,200) C, D, SDSM 2 IF (ABS (A - C). GT. 0.0005. OR. ABS (B-D). GT. 0.0005) GO TO 18 WRITE (3,190) BETA 1, BETA 2, BETA 3, SDSM 190 FORMAT (1HO, 5x, 3 (F7.4, 4x 1, F 10.7) GO TO 1 25 STOP END SUBROUTINE BMIN (BETA 1, BETA 2, BETA 3, D, RHOE, N, DELTA2, DELTA3, SDSM) DIMENSION D(20), RHOE (20)  $E1 =$  SDS (BETA 1, BETA 2, BETA 3, D, RHOE, N)  $X1$  $=$  BETA 3

57

 $Y1 = BETA 2$ 

```
310
    Z2 = Z1
```
 $X2 = X1$  $Y2 = Y1$  $X1$  $= X1 + DELTA 3$  $Y1 = Y1 + DELTA 2$  $E1 =$  SDS (BETA 1, Y1, X1, D, RHOE, N) IF (21, LT. 22) GO TO 320 DELTA  $3 = -$  DELTA 3

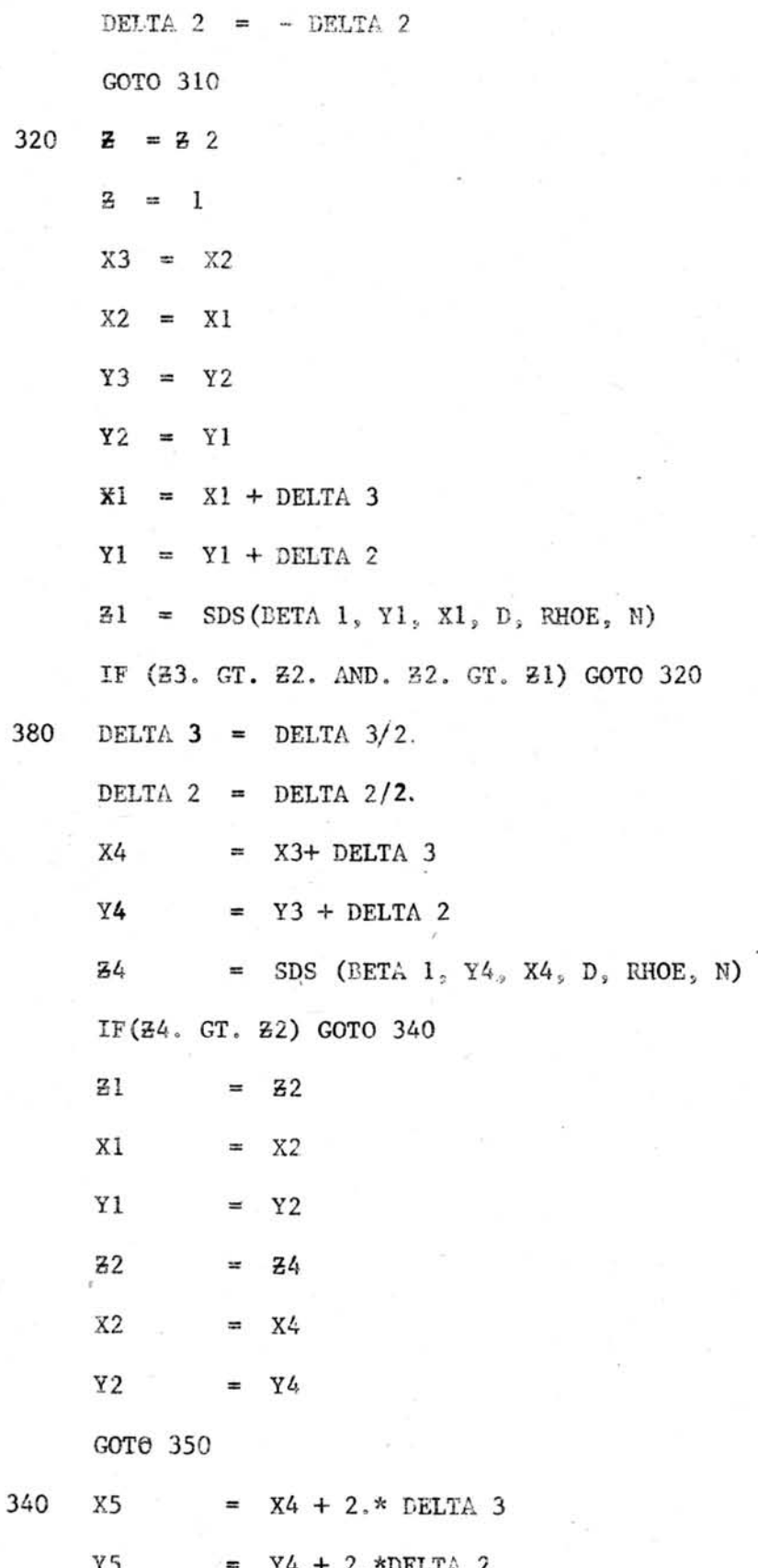

Σ

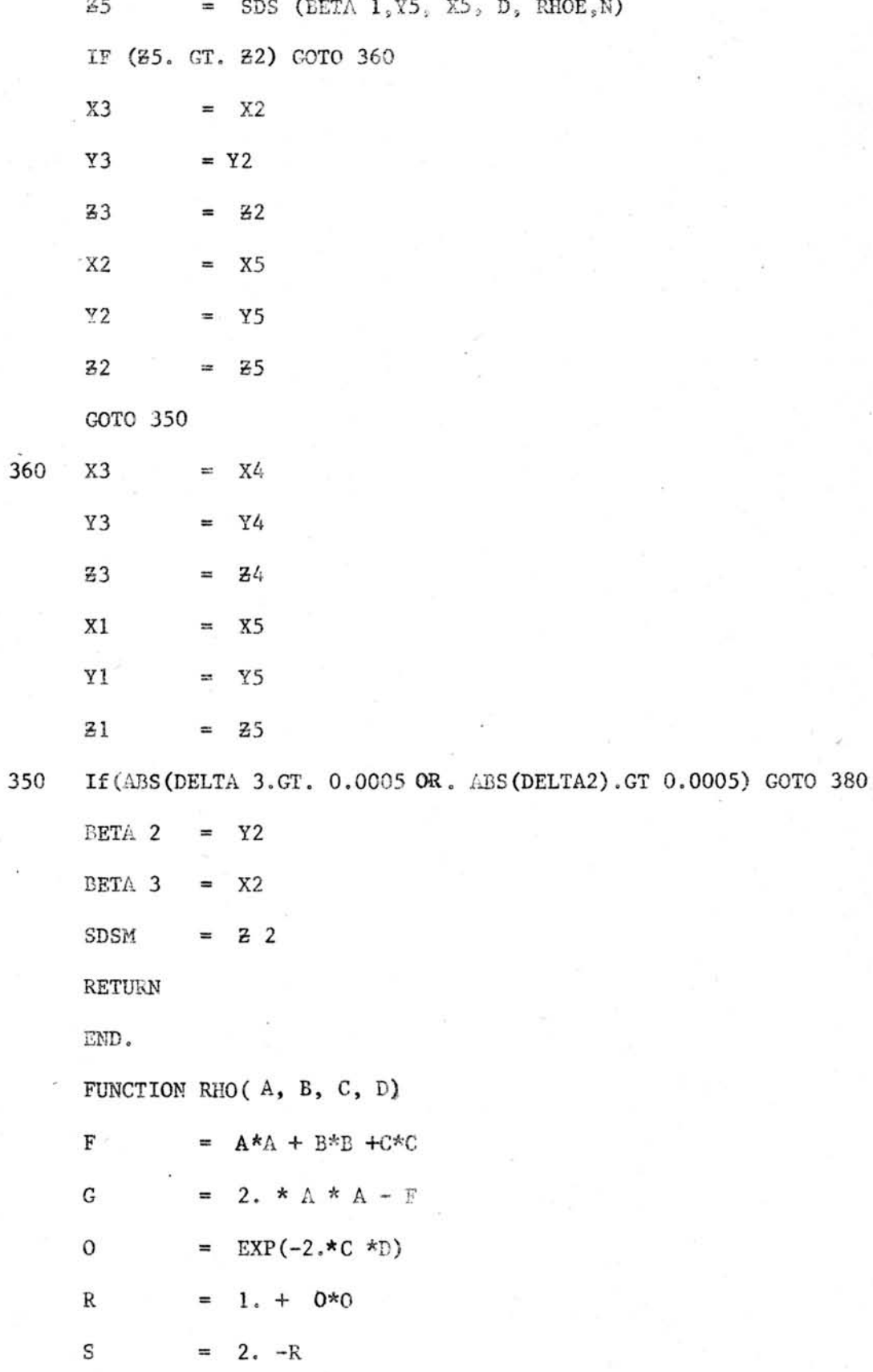

 $\mathbf{P}$ =  $0*$  SIN(2.\*B\*D)  $\star$  0 \*COS(2. \*B\*D) Q  $\mathbb X$ =  $(G * R - 2, *Q * F) *2$ Y  $=(2.*A*$  (C\*S + 2, + B\*P)) \*\*2 RHO = SQRT  $(x+y)/(F*R + 2.*(A*(B*S - 2. *C*P) - Q * G))$ RETURN  ${\tt END}$ FUNCTION SDS  $(A, B, C, D, RH, N)$ DIMENSION D(20), RH(20)  $SDS = 0$ DO 11 =  $1, N$  $DD$  $= D(I)$ 

 $SDS = SDS + (RHO(A, B, C, DD) - RH(I) * * 2$ ı

RETURN

END

ผลการคำนวณด้วย เครื่องคอมพิว เตอร์นี้ได้กล่าวโดยละ เอียดในบบที่ 4